# Managing Workers' Compensation

Preventing and Responding to Workplace Injuries

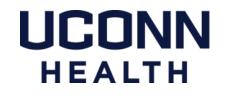

#### INTRODUCTION

It is every employee's responsibility to work safely.

Unfortunately, situations do arise where employees are injured while in the performance of their duties.

As a manager or supervisor, you play an important role in both preventing injuries and dealing with accidents and injuries when they occur.

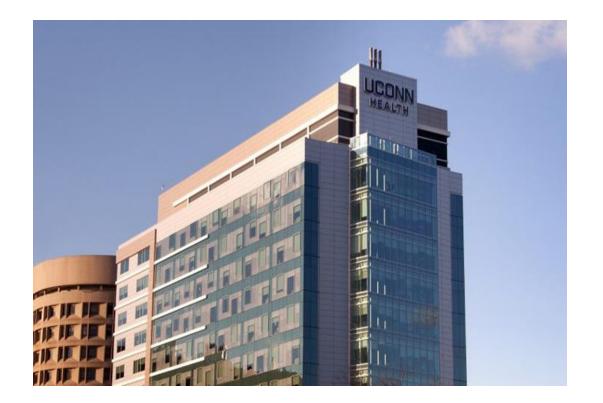

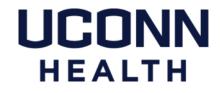

#### **LEARNING OBJECTIVES**

1 Understand workers' compensation law 4

6

## Conduct an accident investigation

2 Promote a safe workplace

5 Maintain contact with the injured employee

- 3 Take action when an injury occurs
- Facilitate the return to work process

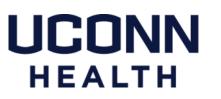

## **Understanding Workers' Compensation**

### WHAT IS WORKERS' COMPENSATION?

The State of Connecticut Workers' Compensation Act provides for compensation and medical care if an employee is injured or becomes ill due to a work related circumstance.

- The program is centrally administered by the CT Department of Administrative Services (DAS).
- DAS contracts with Gallagher Bassett Services, a Third Party Administrator (TPA).
- The role of the TPA is to process claims, manage treatment and assist in the return-to-work process.

Workers' Compensation is a "no fault system".

Employees may be eligible for benefits, regardless of who is at fault.

> **UCONN** HEALTH

## **Promote a Safe Workplace**

Your responsibilities in promoting a safe workplace include:

- Know and understand the safety rules
- Encourage and enforce safe work habits, safe working conditions, and safety regulations.
- Conduct periodic workplace inspections and use findings to guide improvements.
- Provide multiple opportunities for employees to report unsafe conditions.
- Advise employees to immediately notify you of any work related injury.

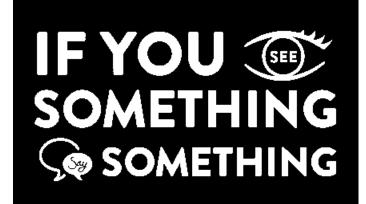

UCONN

HEALTH

## **SAFETY RESOURCES**

#### Safety and Health Committee

General workplace safety, accident prevention and review

#### UConn Health Ergonomist

#### Work station and work process assessments

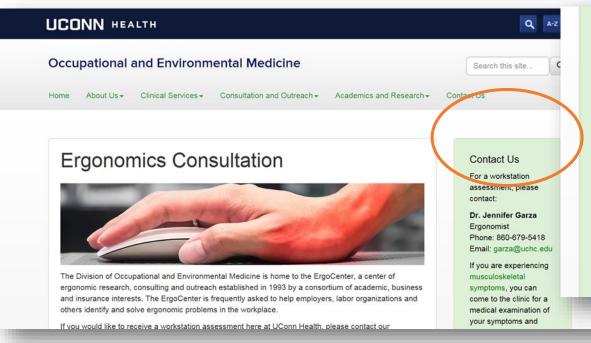

#### Contact Us

For a workstation assessment, please contact:

Dr. Jennifer Garza Ergonomist Phone: 860-679-5418 Email: garza@uchc.edu

## UCONN HEALTH

# Take Action When an Injury Occurs

## TAKE ACTION

## WHEN AN INJURY OCCURS

When a work-related injury occurs, you must immediately take action to assist the employee:

- Obtain first aid or other necessary medical attention.
- Correct any immediate hazards.

Next steps include:

- Report the injury to the TPA.
- File a workers' compensation claim.
- Provide additional claim forms to the injured worker.

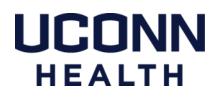

## **MEDICAL ATTENTION**

Determine if the employee needs first-aid or medical treatment.

TAKE ACTION

## In a Medical Emergency

Dial 7777 on a Farmington campus phone Call 911 on a cell phone or off-campus

Call for emergency response if the employee isn't able to drive safely.

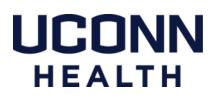

## TAKE ACTION

**MEDICAL ATTENTION** 

When emergency response is **not** needed:

Direct the employee to the authorized **Provider Directory** 

Instruct the employee to submit a <u>Worker Status Report</u> from the treating provider.

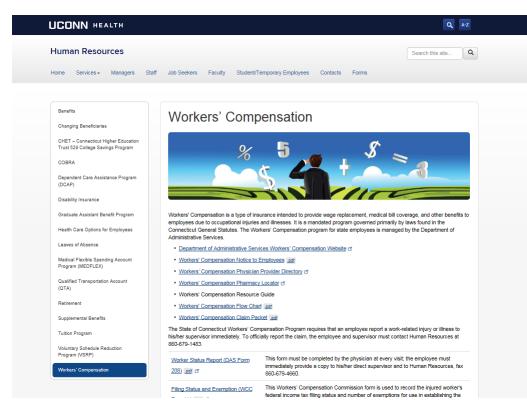

For these resources, visit the Human Resources website.

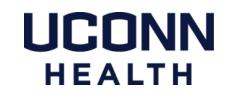

## **MEDICAL ATTENTION**

| For Employees of The<br>PER-WC-208 REV. 12                                                                                                    |                                                                                                | ncut                                                                                                   |                                                                                      | Department of Adm<br>Workers' Compen                                 |            |
|----------------------------------------------------------------------------------------------------|------------------------------------------------------------------------------------------------|----------------------------------------------------------------------------------------------------|--------------------------------------------------------------------------------------|----------------------------------------------------------------------|------------|
|                                                                                                    |                                                                                                |                                                                                                    | INSTRUCTIONS                                                                         |                                                                      |            |
|                                                                                                    |                                                                                                |                                                                                                    |                                                                                      | he injured worker as part of the o<br>ion Company within 24 hours of |            |
| Fax:                                                                                                    | agher Bassett Ser<br>(860) 291-9875<br>ae: (860) 256-340                                       |                                                                                                    | artland St., Suite 400, E                                                            | ast Hartford, Connecticut 06108                                      |            |
| To be Completed E                                                                                                    | By Initial Care                                                                                | Physician or A                                                                                         | Attending Physician                                                                  |                                                                      |            |
|                                                                                                    |                                                                                                |                                                                                                    |                                                                                      |                                                                      |            |
| Employee Name                                                                                                    |                                                                                                | So                                                                                                    | cial Security Number                                                                 | State Agency                                                         |            |
|                                                                                                    |                                                                                                |                                                                                                    |                                                                                      |                                                                      |            |
| Division                                                                                                    | Facility                                                                                       | Address                                                                                                |                                                                                      |                                                                      |            |
| Date of Office Visit:                                                                                                    | 1 1                                                                                            | Date of Inju                                                                                           | ny://                                                                                | (Circle) Initial Visit Follow                                        | w-Up Visit |
|                                                                                                    |                                                                                                |                                                                                                    |                                                                                      |                                                                      |            |
| Diagnosis:                                                                                                    |                                                                                                |                                                                                                    |                                                                                      |                                                                      |            |
| Treatment Plan:                                                                                                    | -                                                                                              |                                                                                                    |                                                                                      | ted to worker's employment: Ye                                       |            |
| Evidence of pre-existin<br>P                                                                                                    | atient work d                                                                                  |                                                                                                    | ease check the app                                                                   | ted to worker's employment. Ye<br>ropriate work disposition)         |            |
| Evidence of pre-existin<br>P<br>1 Patient                                                                                                    | atient work of ful                                                                             | disposition (Pl                                                                                        | ease check the app                                                                   |                                                                      |            |
| Evidence of pre-existin<br>P<br>1. Patient<br>2. Patient                                                                                                    | atient work of<br>is capable of ful<br>is not capable of                                       | disposition (Pl<br>Il and regular duty<br>f any form of wor                                            | ease check the app                                                                   | ropriate work disposition)                                           |            |
| Evidence of pre-existin<br>P<br>1. Patient<br>2. Patient<br>3. Patient                                                                                                    | atient work of<br>is capable of ful<br>is not capable of<br>is capable of mo                   | disposition (Pl<br>Il and regular duty<br>f any form of wor<br>odified/restricted                      | lease check the app<br>y.<br>rk.<br>work as indicated below                          | ropriate work disposition)                                           |            |
| Evidence of pre-existin<br>P<br>1. Patient<br>2. Patient<br>3. Patient                                                                                                    | atient work of<br>is capable of ful<br>is not capable of<br>is capable of mo                   | disposition (Pl<br>Il and regular duty<br>f any form of wor<br>odified/restricted                      | lease check the app<br>y.<br>dc.<br>work as indicated below<br>= Up to 33%, Frequent | ropriate work disposition)                                           |            |
| Evidence of pre-existin<br>P<br>1. Patient<br>2. Patient<br>3. Patient<br>Note: In terms of a n                                                                                                    | atient work of<br>is capable of ful<br>is not capable of<br>is capable of mo<br>ormal work day | disposition (Pl<br>11 and regular duty<br>f any form of wor<br>odified/restricted<br>y; Occasionally = | lease check the app<br>y.<br>rk.<br>work as indicated below<br>= Up to 33%, Frequent | ropriate work disposition)<br>y = Up to 66%, and Continuou           |            |
| Evidence of pre-existin<br>P<br>1. Patient<br>2. Patient<br>3. Patient<br>Note: In terms of a n                                                                                                    | atient work of<br>is capable of ful<br>is not capable of<br>is capable of mo<br>ormal work day | disposition (Pl<br>11 and regular duty<br>f any form of wor<br>odified/restricted<br>y; Occasionally = | lease check the app<br>y.<br>rk.<br>work as indicated below<br>= Up to 33%, Frequent | ropriate work disposition)<br>y = Up to 66%, and Continuou           |            |
| Evidence of pre-existin<br>P<br>1. Patient<br>2. Patient<br>3. Patient<br>3. Patient is able to:<br>Bend<br>Squat<br>Kneel                                                                                                    | atient work of<br>is capable of ful<br>is not capable of<br>is capable of mo<br>ormal work day | disposition (Pl<br>11 and regular duty<br>f any form of wor<br>odified/restricted<br>y; Occasionally = | lease check the app<br>y.<br>rk.<br>work as indicated below<br>= Up to 33%, Frequent | ropriate work disposition)<br>y = Up to 66%, and Continuou           |            |
| Evidence of pre-existin<br>P<br>1. Patient<br>2. Patient<br>3. Patient<br>3. Patient<br>3. Patient<br>4. Patient<br>4. Patient<br>5. Patient<br>5. Patient<br>1. Patient<br>1. | atient work of<br>is capable of ful<br>is not capable of<br>is capable of mo<br>ormal work day | disposition (Pl<br>11 and regular duty<br>f any form of wor<br>odified/restricted<br>y; Occasionally = | lease check the app<br>y.<br>rk.<br>work as indicated below<br>= Up to 33%, Frequent | ropriate work disposition)<br>y = Up to 66%, and Continuou           |            |
| Evidence of pre-existin<br>P<br>1. Patient<br>2. Patient<br>3. Patient<br>3. Patient is able to:<br>Bend<br>Squat<br>Kneel                                                                                                    | atient work of<br>is capable of ful<br>is not capable of<br>is capable of mo<br>ormal work day | disposition (Pl<br>11 and regular duty<br>f any form of wor<br>odified/restricted<br>y; Occasionally = | lease check the app<br>y.<br>rk.<br>work as indicated below<br>= Up to 33%, Frequent | ropriate work disposition)<br>y = Up to 66%, and Continuou           |            |
| Evidence of pre-existin<br>P<br>1. Patient<br>2. Patient<br>3. Patient<br>3. Patient is able to:<br>Bend<br>Stand<br>Kaned<br>Stand<br>Climb Stairs<br>Twist                                                                                                    | atient work of<br>is capable of ful<br>is not capable of<br>is capable of mo<br>ormal work day | disposition (Pl<br>11 and regular duty<br>f any form of wor<br>odified/restricted<br>y; Occasionally = | lease check the app<br>y.<br>rk.<br>work as indicated below<br>= Up to 33%, Frequent | ropriate work disposition)<br>y = Up to 66%, and Continuou           |            |
| Evidence of pre-existin<br>P<br>1. Patient<br>2. Patient<br>3. Patient<br>3. Patient<br>Note: In terms of a n<br>Bend<br>Stund<br>Kneel<br>Stund<br>Walk<br>Climb Stairs                                                                                                    | atient work of<br>is capable of ful<br>is not capable of<br>is capable of mo<br>ormal work day | disposition (Pl<br>11 and regular duty<br>f any form of wor<br>odified/restricted<br>y; Occasionally = | lease check the app<br>y.<br>rk.<br>work as indicated below<br>= Up to 33%, Frequent | ropriate work disposition)<br>y = Up to 66%, and Continuou           |            |
| Evidence of pre-existin<br>P<br>1. Patient<br>2. Patient<br>3. Patient<br>3. Patient<br>Bend<br>Stand<br>Stand<br>Walk<br>Climb Stairs<br>Twist<br>Rotate                                                                                                    | atient work of<br>is capable of ful<br>is not capable of<br>is capable of mo<br>ormal work day | disposition (Pl<br>11 and regular duty<br>f any form of wor<br>odified/restricted<br>y; Occasionally = | lease check the app<br>y.<br>rk.<br>work as indicated below<br>= Up to 33%, Frequent | ropriate work disposition)<br>y = Up to 66%, and Continuou           |            |

Δ

LOOK

AT THE

FORMS

### **Worker Status Report**

The provider completes this report at each appointment and indicates the employee's **work capacity**:

- Full Duty
- Light Duty
- Total Disability Out of Work

You must collect all worker status documents from the employee and submit to HR.

## **UCONN** HEALTH

## TAKE ACTION

## THE CLAIM PROCESS

Next, you must report the injury and begin the claim process. Together with the employee if possible:

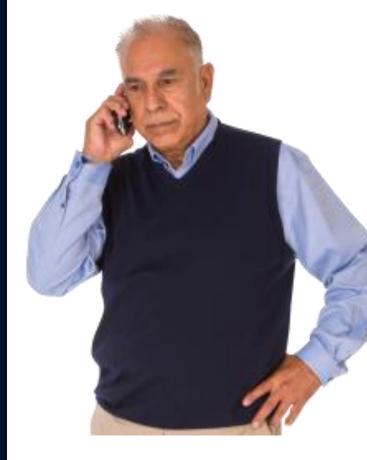

**Call** Gallagher Bassett (the TPA) 1.800.828.2717

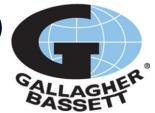

**Complete** the required forms: <u>DAS WC-207</u> First Report of Injury <u>DAS 207-1</u> Accident Investigation

**Submit** completed forms to Human Resources by the end of the shift. Fax to: 860.679.4660.

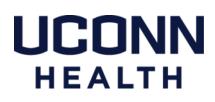

## TAKE ACTION

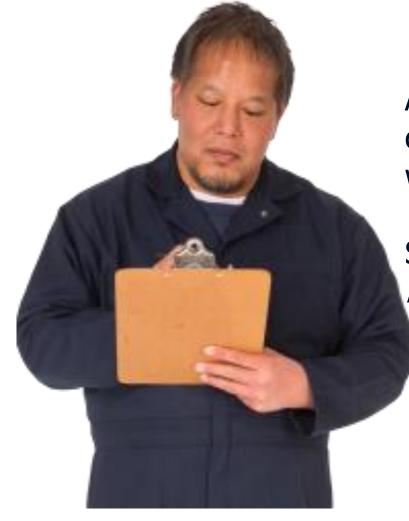

An employee has a right to file a claim. The TPA determines if a claim will be initially accepted.

Start the claim process *even if no medical treatment is needed.* 

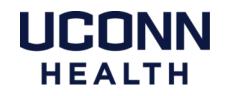

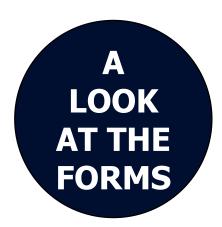

|                                                                                                    | No.                                                                                                    |                                                                                                    | Agency use only                                                                                                    |                                                     |                      |
|----------------------------------------------------------------------------------------------------|----------------------------------------------------------------------------------------------------|----------------------------------------------------------------------------------------------------|----------------------------------------------------------------------------------------------------|-----------------------------------------------------|----------------------|
|                                                                                                    |                                                                                                    |                                                                                                    | Incident No.:                                                                                                    |                                                     |                      |
|                                                                                                    |                                                                                                    |                                                                                                    |                                                                                                    | DAS                                                 |                      |
|                                                                                                    |                                                                                                    |                                                                                                    | Claim No.:                                                                                                    | WC                                                  | -207                 |
|                                                                                                    |                                                                                                    |                                                                                                    | d then forward it along with the<br>pensation Office within 24 hours.                                                                                                    | First I<br>of Inj                                   | Report<br>ury        |
| 1. Agency Location Co                                                                                                    |                                                                                                    | 2. Division/Region                                                                                                    |                                                                                                    | •                                                   |                      |
| 3. SSN                                                                                                    |                                                                                                    | 4. Employee Number                                                                                                    | 5. Name of Injured Worker (First                                                                                                    | t) (Last) (MI)                                      |                      |
|                                                                                                    |                                                                                                    |                                                                                                    | (instantion of the second second seco |                                                     |                      |
| 6. Home Address (Cit                                                                                                    | 5. Home Address (City or Town) (State) (Zip)                                                                                                    |                                                                                                    | 7. Home Telephone                                                                                                    | 8. Date of Birth                                    | 9. Sex               |
| 10. Job Classification                                                                                                    | (Title)                                                                                                    |                                                                                                    | 11. Date of Hire                                                                                                    | 12. Date of Incident                                | 13. Time of Incident |
| 14. Time Employer No                                                                                                    | otified                                                                                                    | 15. Date Employer Notified                                                                                                    | 16. Time Injured Worker Began<br>Work AM PM                                                                                                    | 17. Was Injury Fatal?                               | 18. Date of Fatality |
|                                                                                                    |                                                                                                    |                                                                                                    | Work AM PM                                                                                                    | 🔲 YES 📃 NO                                          |                      |
| 19. How Did the Injun                                                                                                    | y Occur?                                                                                                    |                                                                                                    |                                                                                                    |                                                     |                      |
|                                                                                                    | y Occur?                                                                                                    |                                                                                                    | 21. Body Part(s) Affected                                                                                                    | LL YES L NO                                         |                      |
| 20. Type of Injury                                                                                                    |                                                                                                    | milee?                                                                                                    |                                                                                                    | L YES NO                                            |                      |
| 19. How Did the Injury<br>20. Type of Injury<br>22. Did Injury Occur o<br>24. Injured Worker Se                                                                                                    | n Employer Pre                                                                                                    |                                                                                                    | 21. Body Part(s) Affected                                                                                                    |                                                     |                      |
| 20. Type of Injury<br>22. Did Injury Occur o<br>24. Injured Worker Se                                                                                                    | n Employer Pro<br>reking Medical<br>tions 25-27                                                                                                    | Treatment VES NC                                                                                                    | 21. Body Part(s) Affected<br>23. Location Injury Occurred                                                                                                    | vician Name and Address                             |                      |
| 20. Type of Injury<br>22. Did Injury Occur o<br>24. Injured Worker Se<br>If Yes Complete Quest                                                                                                    | n Employer Pro<br>teking Medical<br>tions 25-27                                                                                                    |                                                                                                    | 21. Body Pert() Affected<br>23. Location injury Occurred<br>25. Medical Care Provided By: (Ph                                                                                                    | ysician Name and Address                            | YES = NO             |
| 20. Type of Injury<br>22. Did Injury Occur o<br>24. Injury Worker Se<br>If Yes Complete Ques<br>26. Was Injured Treated in an Emerge                                                                                                    | n Employer Pro<br>reking Medical<br>tions 25-27<br>ter<br>ncy Room?                                                                                                    | Treatment YES NO                                                                                                    | 21. Body Part(s) Affected     23. Location Injury Occurred     25. Medical Care Provided By: (Ph)     27. Was Injured Worker                                                                                                    | vysician Name and Address                           |                      |
| 20. Type of Injury<br>22. Did Injury Occur o<br>24. Injury Worker Se<br>If Yes Complete Ques<br>26. Was Injured Treated in an Emerge                                                                                                    | n Employer Pro<br>leking Medical<br>tions 25-27<br>ser<br>ncy Room?<br>Vitnesses to the                                                                                | Treatment YES NC                                                                                                    | 21. Body Part(s) Affected<br>23. Location Injury Occurred<br>25. Medical Care Provided By: (Ph<br>27. Was Injured Worker<br>Nogstatised Owinght as an In-Pr                                                                                                    | vsician Name and Address<br>assent?                 |                      |
| 20. Type of Injury<br>22. Did Injury Occur o<br>34. Injured Worker S<br>17 Vic Complete Quest<br>54. Was Injured Work<br>54. Was Injured Work<br>54. Was Injured Work<br>54. Was Injured Work<br>54. To What Supervise<br>29. To What Supervisor<br>Constact Info                                          | n Employer Pro<br>leking Medical<br>tions 25-27<br>ser<br>ncy Room?<br>Vitnesses to the                                                                                | Treatment YES NC                                                                                                    | 21. Body Pert(s) Affected<br>23. Location injury Occurred<br>25. Medical Care Provided Br. (Ph<br>27. Was Injured Worker<br>Hospitalized Ownikes as an P-P.                                                                                                    | vsician Name and Address<br>assent?                 |                      |
| 20. Type of Injury<br>22. Did Injury Occur o<br>24. Injured Worker 5<br>25. Was Induced Work<br>26. Was Induced Work<br>28. Were There Any V<br>28. Were There Any V<br>29. To What Supervisor<br>30. Suppervisor                                                                                          | n Employer Pre<br>veking Medical<br>tions 25-27<br>ter<br>nor Room?<br>Vitnesses to th<br>or Was Injury R                                                              | Treatment YES NO                                                                                                    | 21. Body Pert(s) Affected<br>23. Location injury Occurred<br>25. Medical Care Provided Br. (Ph<br>27. Was Injured Worker<br>Hospitalized Ownikes as an P-P.                                                                                                    | vsician Name and Address<br>assent?                 |                      |
| 20. Type of Injury<br>22. Did Injury Occur o<br>24. Injured Worker 55<br>1714 Sconglete Quest<br>28. Was Injured Work<br>Treated in an Ennega<br>28. Was Injured Work<br>Treated in an Ennega<br>29. To What Supervise<br>29. To What Supervise<br>29. To What Supervise<br>29. Superviser<br>Contact Info | n Employer Provering Medical<br>tions 25-27<br>ter<br>nor Room?<br>Vitnesses to the<br>or Was Injury R                                                                 | Treatment         YES         NO           PES         NO         NO           Injury?         YES         NO           eported?         (Name)                                                                                                    | 21. Body Pert(s) Affected<br>23. Location injury Occurred<br>25. Medical Care Provided Br. (Ph<br>27. Was Injured Worker<br>Hospitalized Ownikes as an P-P.                                                                                                    | vsician Name and Address<br>assent?                 |                      |
| 20. Type of Injury<br>22. Did Injury Occur o<br>24. Injury Occur o<br>24. Injury Occur o<br>24. Injury Occur o<br>24. Injury Occur<br>Treated in an Emerge<br>28. Were There Any V<br>29. To What Supervisor<br>Contact Info<br>Piesse Print                                                               | n Employer Pre-<br>teking Medical<br>tions 25-27<br>er<br>ncy Room?<br>Vitnesses to th<br>or Was Injury R<br>Name:<br>Work Phone<br>Best Time to                       | Treatment         YES         NO           PES         NO         NO           Injury?         YES         NO           eported?         (Name)                                                                                                    | 21. Body Pert(s) Affected<br>23. Location injury Occurred<br>25. Medical Care Provided Br. (Ph<br>27. Was Injured Worker<br>Hospitalized Ownikes as an P-P.                                                                                                    | vsician Name and Address<br>assent?                 |                      |
| 20. Type of Injury<br>22. Did Injury Occur o<br>24. Injury Occur o<br>24. Injury Occur o<br>24. Injury Occur o<br>24. Injury Occur<br>Treated in an Emerge<br>28. Were There Any V<br>29. To What Supervisor<br>Contact Info<br>Piesse Print                                                               | n Employer Pro-<br>teking Medical<br>tions 25-27<br>ser<br>nor Room?<br>Vitnesses to the<br>or Was Injury R<br>Name:<br>Work Phone<br>Best Time to<br>bervisor ( or ot | Treatment VES NC VES NO VES NO e injury? VES NO eported? (Name) contact: contact:                                                                                                    | 21. Boly Part(s) Affected<br>23. Location Initury Occurred<br>25. Medical Care Provided By: (Ph<br>27. Wata Injended Overright as an In-P2<br>27. Wata Injended Overright as an In-P2<br>(If yes, give name, address, and pho<br>(The                                                                                                    | vstician Name and Address<br>astent?<br>ne)<br>Stel |                      |
| 20. Type of Injury<br>22. Did Injury Occur o<br>24. Injured Worker 55<br>1714 Sconglete Quest<br>28. Was Injured Work<br>Treated in an Ennega<br>28. Was Injured Work<br>Treated in an Ennega<br>29. To What Supervise<br>29. To What Supervise<br>29. To What Supervise<br>29. Superviser<br>Contact Info | n Employer Pre-<br>seking Medical<br>tions 25-27<br>er<br>ncy Room?<br>Vitnesses to th<br>or Was Injury R<br>Name:<br>Work Phone                                       | Treatment         YES         NC           YES         NO         Injury?         YES         NO           eported?         (Name)         Injury?         Injury? <td>21. Body Pert(s) Affected<br/>23. Location injury Occurred<br/>25. Medical Care Provided Br. (Ph<br/>27. Was Injured Worker<br/>Hospitalized Ownikes as an P-P.</td> <td>vsician Name and Address<br/>assent?</td> <td></td> | 21. Body Pert(s) Affected<br>23. Location injury Occurred<br>25. Medical Care Provided Br. (Ph<br>27. Was Injured Worker<br>Hospitalized Ownikes as an P-P.                                                                                                    | vsician Name and Address<br>assent?                 |                      |

## **First Report of Injury**

You will use this form to record and report information to the TPA.

Be sure to capture detailed and accurate information.

Your report is critical; it sets the foundation for the claim.

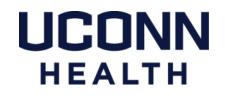

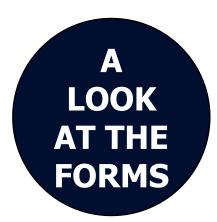

| The Supervisor must complete this form with<br>then forward it to the Human Resources offic<br>report, within 24 hours after the incident.                                                                                                    |                                                                                                    | Supervisor's<br>Accident<br>Investigation<br>Report 207-1                                                                                                    |
|----------------------------------------------------------------------------------------------------|----------------------------------------------------------------------------------------------------|----------------------------------------------------------------------------------------------------|
| ENERAL INFORMATION                                                                                                    |                                                                                                    |                                                                                                    |
| imployee Name                                                                                                    | Date of Incident                                                                                                    | Location of Incident                                                                                                    |
|                                                                                                    |                                                                                                    |                                                                                                    |
| lob Title                                                                                                    | Time of Incident                                                                                                    | Medical Treatment?                                                                                                    |
|                                                                                                    |                                                                                                    | ER     First Aid     None     Walk-In     Ambulance     Other                                                                                                    |
| Nature of Injury                                                                                                    |                                                                                                    |                                                                                                    |
| Assault by public     Assault by public     Caught in/on/between     Shoved by or against an object     Foreign body in ew                                                                                                    | Cut/laceration/punct<br>dling Exposure (air quality                                                                                                    | ture<br>(y, etc.)                                                                                                    |
| Catagent in/onbetween<br>Shoved by or against an object<br>Contact with head/cold/chemical<br>Motor Vehicle Accident<br>CAUSES/CONTRIBUTING FACTORS Check all that apply                                                                                                    | ndling Exposure (air qualit)<br>e Other                                                                                                    | ture<br>ty, etc.)                                                                                                    |
| Cupit Infoncterveen Cupit Infoncterveen Cupit                                                                                                    | dling Exposure (air qualit<br>e Other<br>BEHAVIORS                                                                                                    | y, etc.)                                                                                                    |
| Catagent in/onbetween<br>Shoved by or against an object<br>Contact with head/cold/chemical<br>Motor Vehicle Accident<br>CAUSES/CONTRIBUTING FACTORS Check all that apply                                                                                                    | Idling         Exposure (air quality           e         Other           BEHAVIORS         Failure to follow safety proced           Failure to use PPE         Thorpore technique                                                                                                    | dure Unsafe body mechanica<br>Employee attude on safety<br>Horsepty<br>ar Poor Jagement responding<br>to unsafe condition<br>Medgefature to as<br>U Other                                                      |
| Caupti hishotekeen Sohoed by or against an ciger Control with heat/odd/heat Period hoad heat/odd/heat Control with heat/odd/heat Period hoad heat Period hoad heat Period heat Period heat Per                                                                                                    | diling                                                                                                    | dure Unsafe body mechanica<br>Employee attude on safety<br>Horsepty<br>ar Poor Jagement responding<br>to unsafe condition<br>Medgefature to as<br>U Other                                                      |
| Caught infortbetween     Shored by or against an object     Contract with head/odd/head by Provision doi:     Note Vieto Academt     Ling/Nitetriet Tauma     Committee Tauma     Committee Tauma     Committee Tauma     Committee Tauma     Committee Tauma     Committee Tauma     Committee Tauma     Committee Tauma     Provision and the application and the application     Committee Tauma     Provision and the application and the application                                                                                                    | diling e Exposure (air qualité e Exposure (air qualité | dure Unsafe body mechanics<br>Employee attluted on safety<br>Inforcepting<br>Par Poor judgement responding<br>to unsafe condition<br>Viedgefature to ask Other                                                 |
| C Lught inforbetween S shored by or against an closet C shored by or against an closet C shored by or against an closet C shored by or against an closet C controlled Hazardoca proces Hazardoca proces Hazardoca                                                                                                    | diling     Exposure (air qualitie       e     Other       BEHAMORS     Failurs to folger selety proceed       analter to folger selety proceed     Inductor to use PPE       analter to folger selety proceed     Exposure (air qualities)       Brailure to colain assistance     Brailure to colain assistance       Brailure to colain assistance     Brailure to colain assistance       Brailure to colain assistance     Brailure to colain assistance       Brailure to colain assistance     Brailure to colain assistance       Brailure to colain assistance     Brailure to colain assistance       Brailure to colain assistance     Brailure to colain assistance       Brailure to colain assistance     Brailure to colain assistance       Brailure to colain assistance     Brailure to colain assistance       Brailure to colain assistance     Brailure to colain assistance       Brailure to colain assistance     Brailure to colain assistance       Brailure to colain assistance     Brailure to colain assistance       Brailure to colain colain tarining     Brailure to colair colain tarining       Brailure to colair colain tarining     Brailure to colair colain tarining       Brailure to colair colain tarining     Brailure to colair colain tarining                                                                                                    | dure Unsafe body mechanics<br>Employee attluted on safety<br>Inforcepting<br>Par Poor judgement responding<br>to unsafe condition<br>Viedgefature to ask Other                                                 |
| Coupt infordeteen<br>Shored by or against an ciger<br>Contact with head/cold/beneral<br>Motor Vehice Accoler<br>CONDITIONS<br>Hazardos proces<br>Weather condition<br>Poor loghting<br>Poor loghting<br>Poor loghting<br>Poor loghting<br>Poor loghting<br>Control to assist<br>Poor loghting<br>Poor loghting<br>Poor loghting<br>Control to assist<br>Poor loghting<br>Control to assist<br>Poor loghting<br>Poor loghting<br>Control to assist<br>Poor loghting<br>Poor loghting<br>Control to assist<br>Poor loghting<br>Poor loghting<br>Poor loghting<br>Poor loghting<br>Control to assist<br>Poor loghting<br>Poor loghting<br>Poor loghting<br>Poor loghting<br>Poor loghting<br>Poor loghting<br>Poor loghting<br>Control to assist<br>Poor loghting<br>Poor loghting<br>Poor logh | diling     Exposure (air quality       BEHAVIORS     If aliure to follow safety proceed       If aliure to follow safety proceed     Faliure to use PPE       Improper technique     Iniging equipment unaséby       Improper technique     Iniging equipment unaséby       Improper technique     Iniging equipment unaséby       Improper technique     Iniging equipment unaséby       Improper technique     Iniging equipment unaséby       Improper tax without know     Faliure to recogrize unasé or       Inter to recogrize unasé or     Into in socie of duties       Improper technique     Into in cocce of duties       Improper technique     Into in cocce of alius       Improper technique     Into in cocce of Into in cocce of the into into into into into into into into                                                                                                    | ty, etc.) dure dure Umate body mechanica Employee attude on affety ar  Faller to use lookouttagood Faller to use lookouttagood to unsafe condition idedgefalure to ask Other vestigation DATE:                 |
| C Lught infordetween Snoved by or against an object C solution C solution C                                                                                                    | diling     Exposure (air qualité       e     Other                                                                                                    | y, etc.)  dure  Linuals body moderacies  Exceptoyse attack on anticy Horsephay Failure to use lookoutdagout Failure to use lookoutdagout Poor judgement responding to Date condition  westigation  westigation |

### **Supervisor's Accident Investigation Report**

You will use this form to identify and record suspected causes of the incident.

This information will guide corrective actions for reducing the potential for future accidents or injuries.

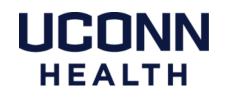

TAKE ACTION After the injury has been reported, additional claim forms must be completed. You are responsible for the following:

# Locate the <u>packet of claim forms</u> on the <u>HR Benefits website</u>.

**Provide** the injured employee with the packet and instruct him/her to complete the additional forms.

**Collect** completed forms and submit to HR via fax at 860.679.4660 by end of shift.

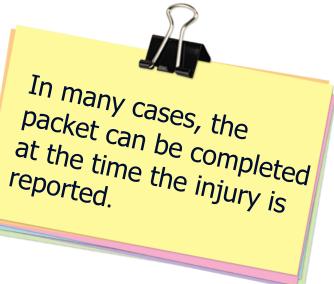

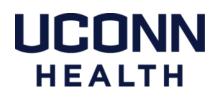

# Conduct Accident Investigation

## **ACCIDENT INVESTIGATION**

After the initial injury, you must conduct a thorough investigation.

Take corrective actions to remove immediate hazards.

**Visit** the accident scene if possible and document observations.

- Take multiple photographs if possible.
- Interview witnesses and obtain written statements.
- Request and obtain any available video footage.
- Review procedures and training guides.

**Send** findings to HR as information becomes available.

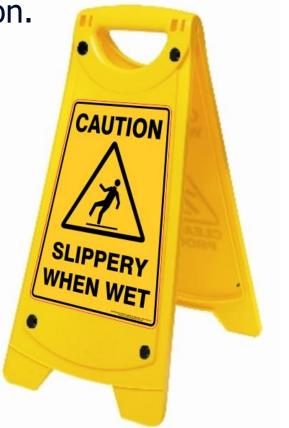

UCONN HEALTH

## **Maintain Contact**

## **MAINTAIN CONTACT**

If an injured employee is out of work, contact him/her on a regular basis to:

Offer support and encouragement.

**Check** on his/her status, including any changes in work restrictions.

**Collect** a Worker Status Report following each provider appointment.

**Identify** and **arrange** light duty assignments, as appropriate.

**Report** all updates to HR as soon as possible. **Maintain** confidentiality at all times.

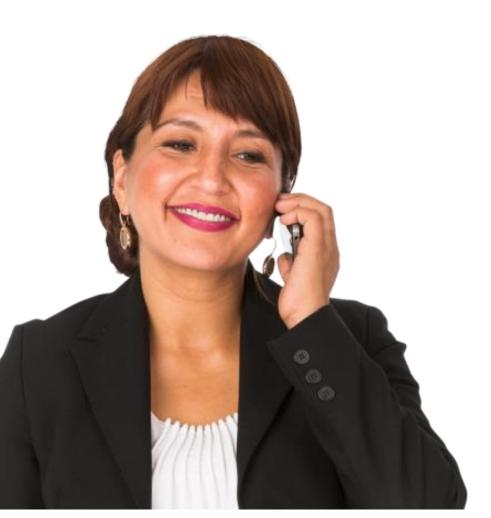

## **Facilitate Return to Work**

## **RETURN TO WORK PROCESS**

The medical provider will determine the work capacity of an injured employee and indicate one of the following on the Worker Status Report:

- Full duty
- Light duty
- No duty

## **Full Duty**

If the report indicates a **full duty** release, you must return the employee to her/his regular position for the next scheduled shift.

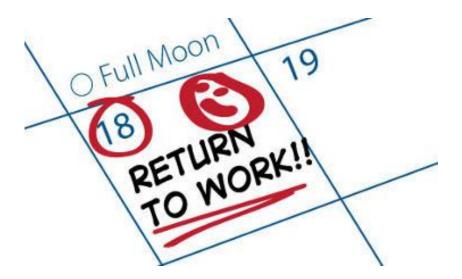

UCONN HEALTH

## **RETURN TO WORK PROCESS**

### **Light Duty**

If the report indicates the employee **is capable of modified duty**, you must:

- Make every reasonable effort to provide suitable work within the employee's department.
- Contact HR for assistance identifying options within other departments, as needed.

## **No Duty**

If the report indicates the employee **is not able to perform any work duties** contact HR for guidance.

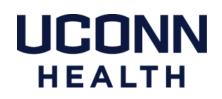

# **Managing Complex Issues**

Employees who file a workers' compensation claim must still follow your department's established call out procedures.

- All absences must be reported in a timely manner consistent with collective bargaining agreements and institutional policies.
- An employee cannot call out for a workers' compensation related reason without providing supporting medical documentation.
- Backdated Worker Status Reports are not accepted.

## **PERFORMANCE CONCERNS**

While workers' compensation offers an injured employee certain protections, it does **<u>not</u>**:

- excuse poor performance; or
- exempt the employee from complying with policies, procedures and work rules.

As a manager, you must continue to set expectations and address any performance concerns.

For assistance, contact your designated HR Consultant.

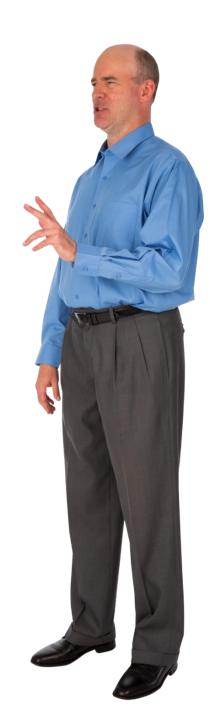

## **DISPUTE RESOLUTION**

The injured worker may request a hearing with the Workers' Compensation Commission. The purpose of these hearings may include:

- Appealing a denial
- Requesting transfer to light duty work
- Addressing the need for additional medical treatments
- Obtaining additional benefits

UConn Health is represented at these hearings by Gallagher Bassett and/or the Office of the Attorney General.

You and any witnesses may need to participate and/or testify.

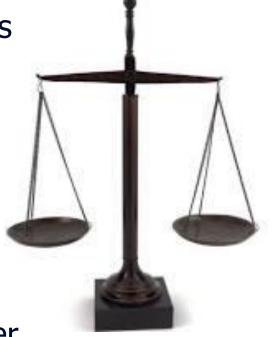

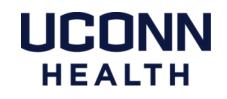

## FRAUD

Workers' Compensation fraud is a widespread concern that can happen in many forms. Some examples include:

- Staging accidents
- Misrepresenting physical capabilities to the treating provider
- Collecting temporary total benefits while working a second job
- Forging medical documentation

If you suspect fraud, notify HR and provide all available information or evidence.

Concerns may also be anonymously reported to the Workers' Compensation Fraud Hotline at 1.800.927.0456.

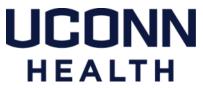

## **ADDITIONAL RESOURCES**

#### Visit:

UConn Health Workers' Compensation Website DAS Workers' Compensation Website Workers' Compensation Commission Information Packet Workers' Compensation Physician Provider Directory Workers' Compensation Pharmacy Locator Flow Chart

#### Call:

UConn Health Human Resources 860.679.2426

Gallagher Bassett 860.256.3400

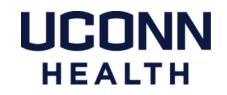